برای پیگیری میتوانید از همین قسمت اقدام فرمایید. برای تسریع کار پیشنهاد میشود به صورت حضوری از استاد راهنما درخواست مطالعه و در صورت موافقت **درخواست تا د نما ند.**

غايت علمى

## **راهنما هره ردار**

از **پیشخوان خدمت** 

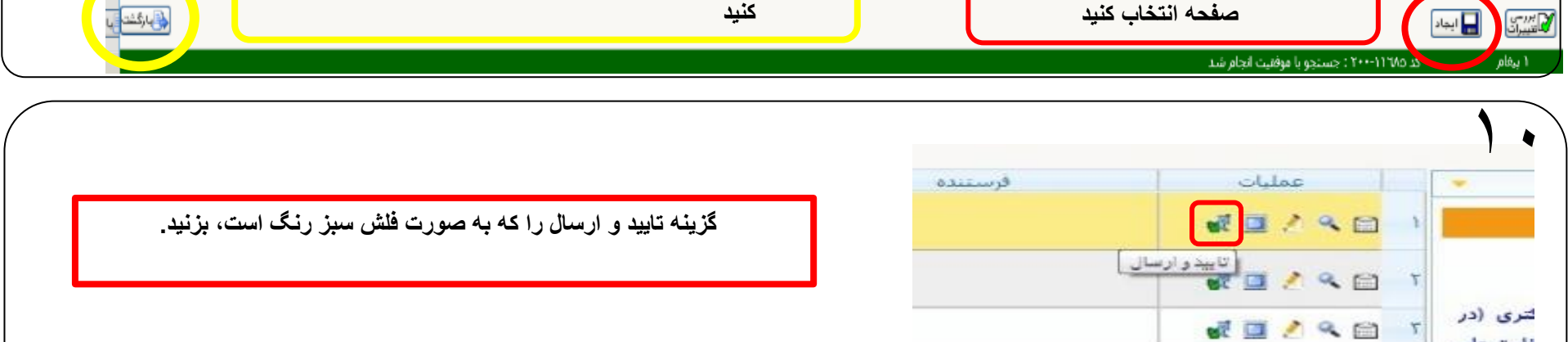

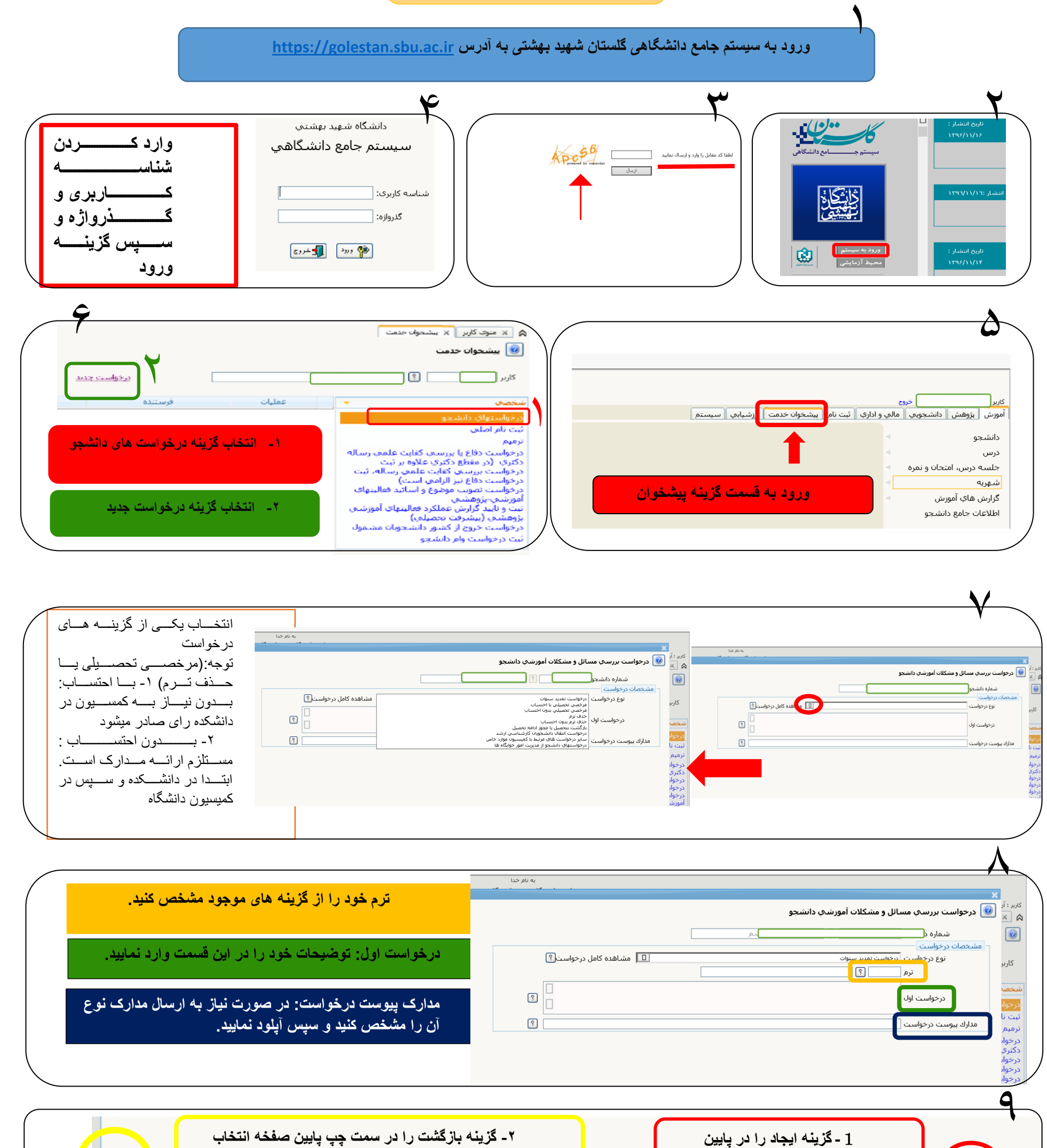